## Switching - Comparison Report

Last Modified on 29/02/2024 10:35 am GMT

## Create a **Comparison Report** on the top right of the results screen:

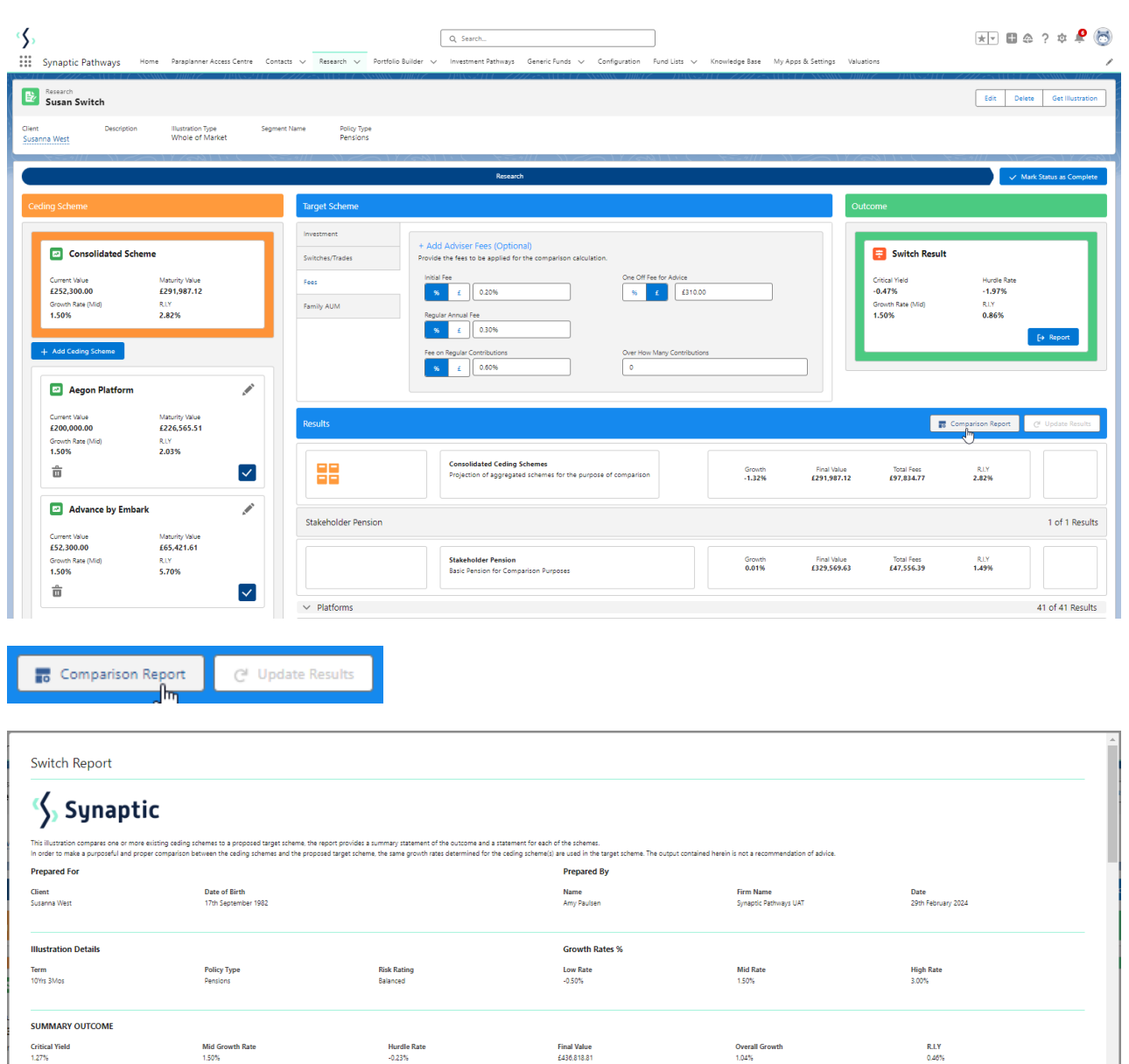

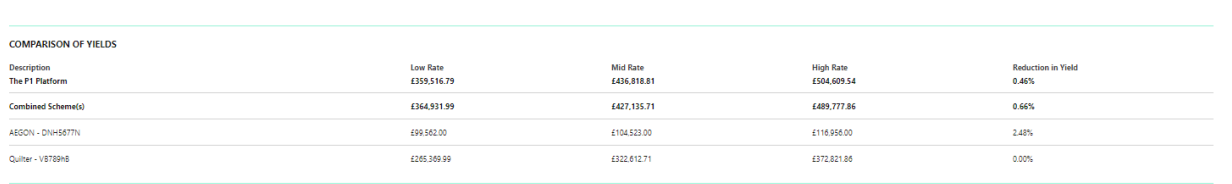

**CEDING SCHEME(S)** 

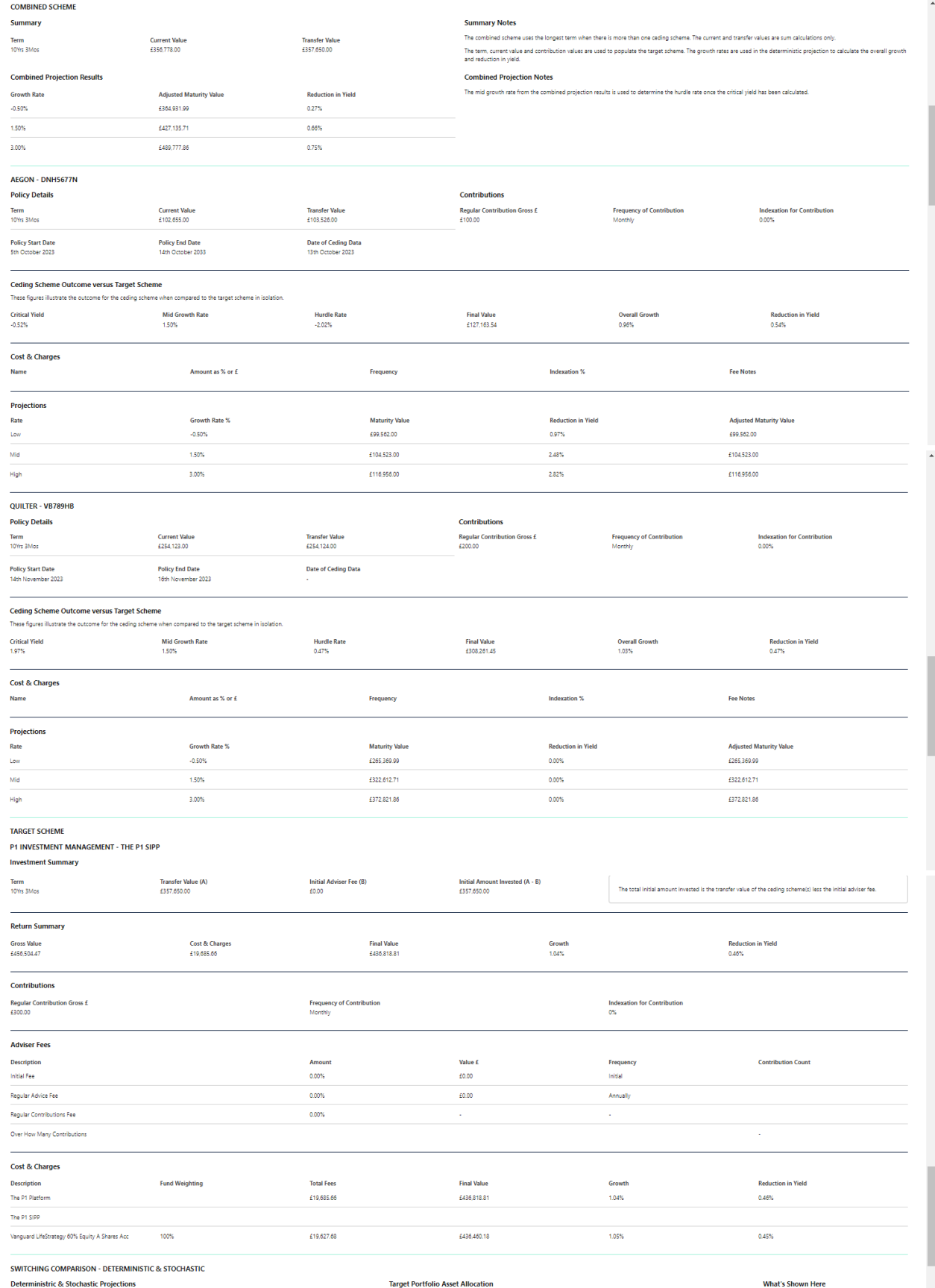

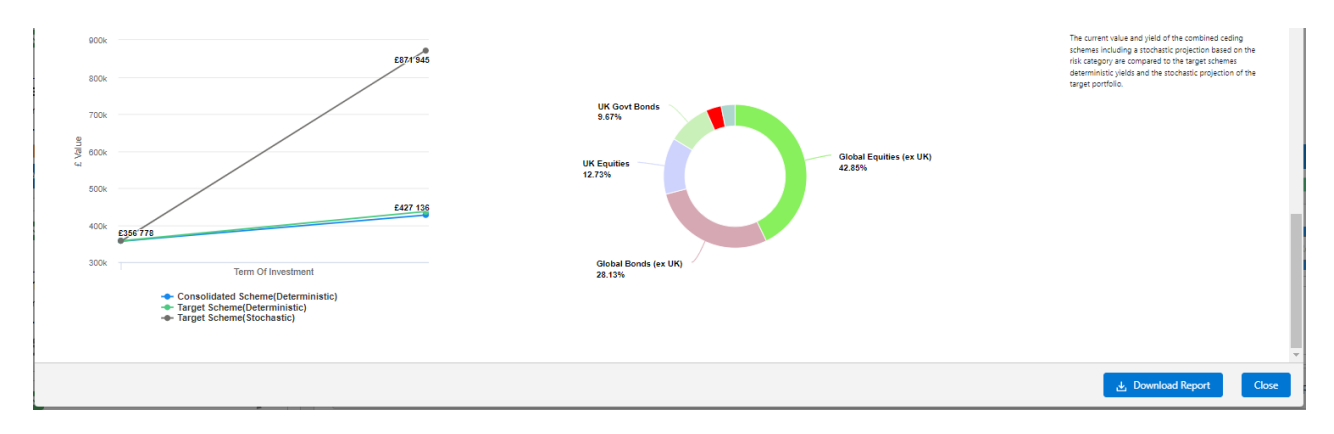

## Download at the bottom right of the report:

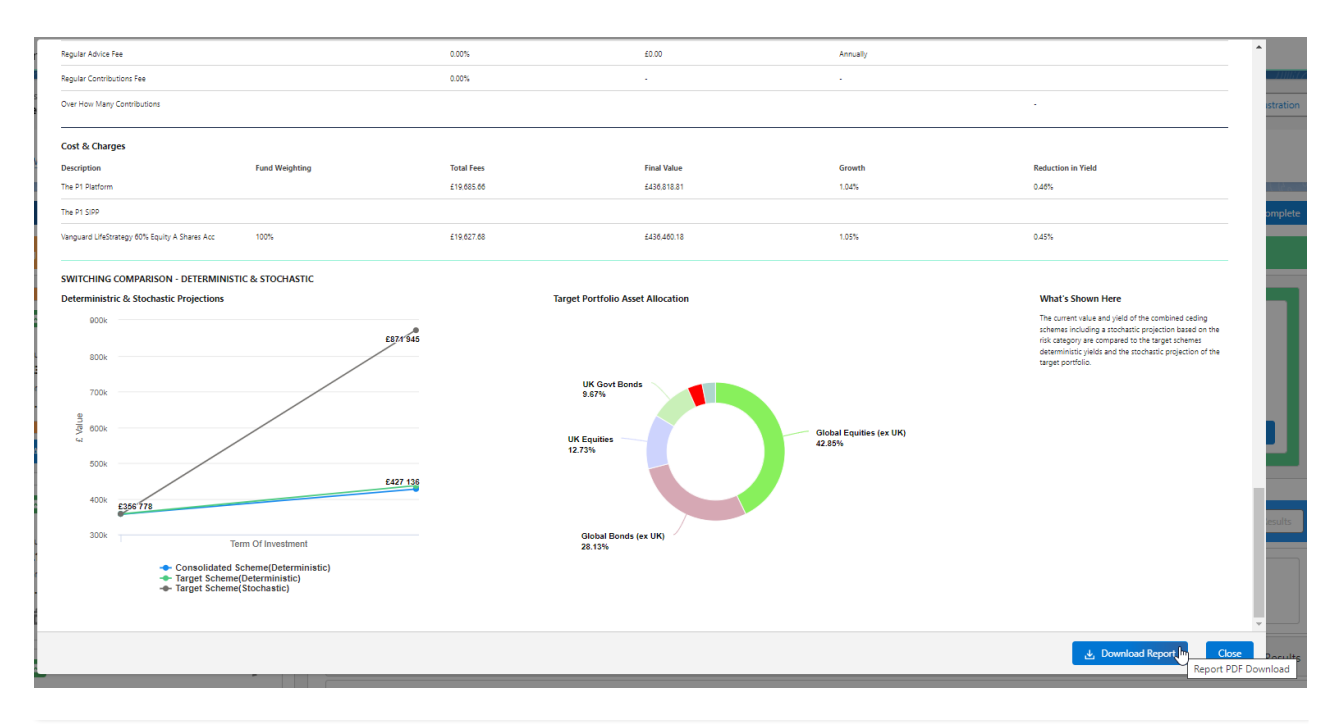